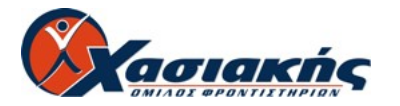

### **ΓΕΝΙΚΟΥ ΛΥΚΕΙΟΥ 2010 ΑΝΑΠΤΥΞΗ ΕΦΑΡΜΟΓΩΝ ΣΕ ΠΡΟΓΡΑΜΜΑΤΙΣΤΙΚΟ ΠΕΡΙΒΑΛΛΟΝ ΤΕΧΝΟΛΟΓΙΚΗΣ ΚΑΤΕΥΘΥΝΣΗΣ**

# **ΘΕΜΑ Α**

- **Α1.** ∆ίνονται τα παρακάτω τμήματα αλγορίθμου σε φυσική γλώσσα.
- 1. Αν η βαθμολογία (ΒΑΘΜΟΣ) είναι μεγαλύτερη από τον Μέσο ΄Ορο (ΜΟ), τότε να τυπώνει «Πολύ Καλά», αν είναι ίση ή μικρότερη του Μέσου Όρου μέχρι και δύο μονάδες να τυπώνει «Καλά», σε κάθε άλλη περίπτωση να τυπώνει «Μέτρια».
- 2. Αν το τμήμα (ΤΜΗΜΑ) είναι το Γ1 και η βαθμολογία (ΒΑΘΜΟΣ) είναι μεγαλύτερη από 15, τότε να τυπώνει το επώνυμο (ΕΠΩΝΥΜΟ).
- 3. Αν η απάντηση (ΑΠΑΝΤΗΣΗ) δεν είναι Ν ή ν ή Ο ή ο, τότε να τυπώνει «Λάθος απάντηση».
- 4. Αν ο αριθμός (Χ) είναι αρνητικός ή το ημίτονό του είναι μηδέν, τότε να τυπώνει «Λάθος δεδομένο», αλλιώς να υπολογίζει και να τυπώνει την τιμή της παράστασης  $x^2 + 5x + 1$

 $x \cdot η\mu x$ 

Να γράψετε στο τετράδιό σας τους αριθμούς 1 έως 4 και δίπλα σε κάθε αριθμό την αντίστοιχη κωδικοποίηση σε ΓΛΩΣΣΑ.

Σημείωση: Οι λέξεις με κεφαλαία μέσα στις παρενθέσεις είναι τα ονόματα των αντίστοιχων μεταβλητών.

**Μονάδες 8** 

**Α2.** Να αναφέρετε τους τύπους των μεταβλητών που υποστηρίζει η ΓΛΩΣΣΑ. Για κάθε τύπο μεταβλητής να γράψετε μια εντολή εκχώρησης σταθερής τιμής σε μεταβλητή.

**Μονάδες 8** 

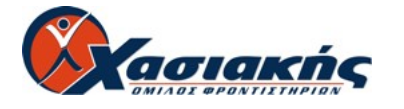

**Α3.** ∆ίνεται το παρακάτω τμήμα αλγορίθμου:  $A \leftarrow 0$  $B \leftarrow 0$  $\Gamma \leftarrow 0$  $\Lambda \leftarrow 0$ Για Ε από 1 μέχρι 496 ∆ιάβασε Ζ  $A$ ν E=1 Τότε H  $\leftarrow$  Z  $A \leftarrow A + Z$ Αν Ζ ≥ 18 Τότε  $B \leftarrow B + Z$  $Γ \leftarrow Γ+1$ Τέλος\_Αν  $A$ ν Z > 0 Τότε  $\Delta$   $\leftarrow$   $\Delta$ +1  $A$ ν Z < Η Τότε Η $Z$ Τέλος\_Επανάληψης ΘÅ Α/496 Αν Γ≠0 Τότε Ι ← Β/Γ  $K$  ← 496 – Γ

Το παραπάνω τμήμα αλγορίθμου υπολογίζει στις μεταβλητές Η, Θ, Ι, Κ και ∆ τις παρακάτω πληροφορίες:

- 1. Μέσος όρος όλων των τιμών εισόδου
- 2. Πλήθος των θετικών τιμών εισόδου
- 3. Μικρότερη τιμή εισόδου
- 4. Μέσος όρος των τιμών εισόδου από 18 και πάνω

5. Πλήθος των τιμών εισόδου κάτω από 18.

Να γράψετε στο τετράδιό σας τους αριθμούς των πληροφοριών 1 έως 5 και δίπλα το όνομα της μεταβλητής που αντιστοιχεί σε κάθε πληροφορία.

# **Μονάδες 10**

- **Α4.** Έστω πίνακας table με Μ γραμμές και Ν στήλες που περιέχει αριθμητικές τιμές. ∆ίνεται ο παρακάτω αλγόριθμος που υπολογίζει το άθροισμα κατά γραμμή, κατά στήλη και συνολικά.
	- 1. Αλγόριθμος Αθρ\_Πίνακα
	- 2.  $\Delta \varepsilon \delta$ ομένα // m, n, table //
	- 3. sum  $\leftarrow$  0

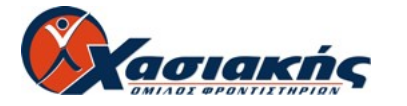

- 6. Τέλος\_επανάληψης 7. Για j από 1 μέχρι n 8. col  $[i] \leftarrow 0$ 9. Τέλος\_επανάληψης 10. Για i από 1 μέχρι m 11. Για j από 1 μέχρι n 12. 13. 14. 4. Για i από 1 μέχρι m 5. row  $[i] \leftarrow 0$
- 15. Τέλος\_επανάληψης
- 16. Τέλος\_επανάληψης
- 17. Αποτελέσματα // row, col, sum //
- 18. Τέλος Αθρ\_Πίνακα

Τα αθροίσματα των γραμμών καταχωρίζονται στον πίνακα row, των στηλών στον πίνακα col και το συνολικό άθροισμα στη μεταβλητή sum.

Να γράψετε στο τετράδιό σας τις εντολές που πρέπει να συμπληρωθούν στις γραμμές 12, 13 και 14, ώστε ο αλγόριθμος να επιτελεί τη λειτουργία που περιγράφτηκε.

**Μονάδες 6** 

**Α5.** ∆ίνεται πίνακας Π[20] με αριθμητικές τιμές. Στις μονές θέσεις βρίσκονται καταχωρισμένοι θετικοί αριθμοί και στις ζυγές αρνητικοί αριθμοί. Επίσης, δίνεται το παρακάτω τμήμα αλγορίθμου ταξινόμησης τιμών του πίνακα.

Για x από 3 μέχρι 19 με\_βήμα Για y από  $\mu$ έχρι  $\mu$ ε βήμα  $\mu$ Aν  $\Pi[\underline{\hspace{1cm}}]$  <  $\Pi[\underline{\hspace{1cm}}]$  Tότε  $A$ ντιμετάθεσε  $\Pi$ [  $\qquad$  ],  $\Pi$ [  $\qquad$  ] Τέλος\_αν Τέλος\_Επανάληψης Τέλος\_Επανάληψης

Να μεταφέρετε στο τετράδιό σας το παραπάνω τμήμα αλγορίθμου συμπληρώνοντας τα κενά με τις κατάλληλες σταθερές, μεταβλητές ή εκφράσεις, ώστε να ταξινομούνται σε αύξουσα σειρά μόνο οι θετικές τιμές του πίνακα.

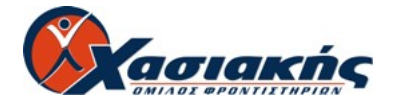

# **ΘΕΜΑ Β**

∆ίνεται τo παρακάτω τμήμα αλγορίθμου, στο οποίο έχουν αριθμηθεί οι γραμμές:

```
1. i \leftarrow 1
```
- 2.  $i \leftarrow 2$
- 3. Αρχή\_επανάληψης

```
4. i \leftarrow i + j
```
- 5.  $j \leftarrow i j$
- 6. Εμφάνισε i
- 7. Μέχρις\_ότου i ≥ 5

Επίσης δίνεται το ακόλουθο υπόδειγμα πίνακα τιμών:

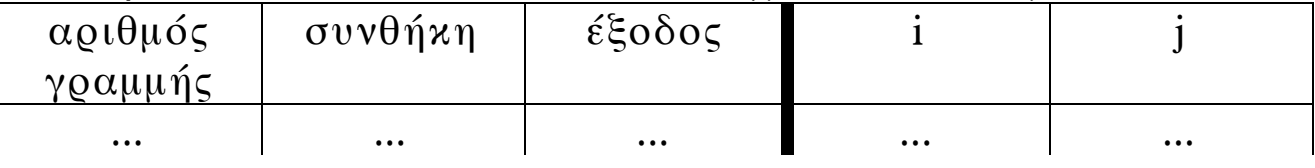

Στη στήλη με τίτλο «αριθμός γραμμής» καταγράφεται ο αριθμός γραμμής της εντολής που εκτελείται.

Στη στήλη με τίτλο «συνθήκη» καταγράφεται η λογική τιμή ΑΛΗΘΗΣ ή ΨΕΥ∆ΗΣ, εφόσον η εντολή που εκτελείται περιλαμβάνει συνθήκη.

Στη στήλη με τίτλο «έξοδος» καταγράφεται η τιμή εξόδου, εφόσον η εντολή που εκτελείται είναι εντολή εξόδου.

Στη συνέχεια του πίνακα υπάρχει μια στήλη για κάθε μεταβλητή του αλγόριθμου.

Να μεταφέρετε τον πίνακα στο τετράδιό σας και να τον συμπληρώσετε εκτελώντας τις εντολές του τμήματος αλγορίθμου ως εξής:

Για κάθε εντολή που εκτελείται να γράψετε σε νέα γραμμή του πίνακα τον αριθμό της γραμμής της και το αποτέλεσμά της στην αντίστοιχη στήλη.

**Σημείωση**: Η εντολή της γραμμής 3 δεν χρειάζεται να αποτυπωθεί στον πίνακα.

**Μονάδες 20**

# **ΘΕΜΑ Γ**

Σε κάποιο σχολικό αγώνα, για το άθλημα «Άλμα εις μήκος» καταγράφεται για κάθε αθλητή η καλύτερη έγκυρη επίδοσή

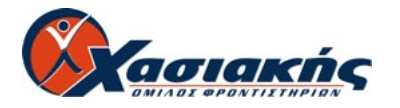

του. Τιμής ένεκεν, πρώτος αγωνίζεται ο περσινός πρωταθλητής. Η Επιτροπή του αγώνα διαχειρίζεται τα στοιχεία των αθλητών που αγωνίστηκαν.

Να γράψετε αλγόριθμο ο οποίος:

**Γ1.** Να ζητάει το ρεκόρ αγώνων και να το δέχεται, εφόσον είναι θετικό και μικρότερο των 10 μέτρων.

# **Μονάδες 2**

**Γ2.** Να ζητάει τον συνολικό αριθμό των αγωνιζομένων και για κάθε αθλητή το όνομα και την επίδοσή του σε μέτρα με τη σειρά που αγωνίστηκε.

## **Μονάδες 4**

**Γ3.** Να εμφανίζει το όνομα του αθλητή με τη χειρότερη επίδοση.

## **Μονάδες 4**

**Γ4.** Να εμφανίζει τα ονόματα των αθλητών που κατέρριψαν το ρεκόρ αγώνων. Αν δεν υπάρχουν τέτοιοι αθλητές, να εμφανίζει το πλήθος των αθλητών που πλησίασαν το ρεκόρ αγώνων σε απόσταση όχι μεγαλύτερη των 50 εκατοστών.

## **Μονάδες 6**

**Γ5.** Να βρίσκει και να εμφανίζει τη θέση που κατέλαβε στην τελική κατάταξη ο περσινός πρωταθλητής.

## **Μονάδες 4**

**Σημείωση:** Να θεωρήσετε ότι κάθε αθλητής έχει έγκυρη επίδοση και ότι όλες οι επιδόσεις των αθλητών που καταγράφονται είναι διαφορετικές μεταξύ τους.

## **ΘΕΜΑ ∆**

Το ράλλυ Βορείων Σποράδων είναι ένας αγώνας ιστοπλοΐας ανοικτής θάλασσας που γίνεται κάθε χρόνο. Στην τελευταία διοργάνωση συμμετείχαν 35 σκάφη που διαγωνίστηκαν σε διαδρομή συνολικής απόστασης 70 μιλίων. Κάθε σκάφος ανήκει σε μια από τις κατηγορίες C1, C2, C3. Επειδή στον αγώνα συμμετέχουν σκάφη διαφορετικών δυνατοτήτων, η κατάταξη δεν προκύπτει από τον «πραγματικό» χρόνο τερματισμού αλλά από ένα «σχετικό» χρόνο, που υπολογίζεται διαιρώντας τον «πραγματικό» χρόνο του σκάφους

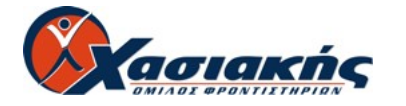

με τον «ιδανικό». Ο ιδανικός χρόνος είναι διαφορετικός για κάθε σκάφος και προκύπτει πολλαπλασιάζοντας την απόσταση της διαδρομής με τον δείκτη GPH του σκάφους. Ο δείκτης GPH αντιπροσωπεύει τον ιδανικό χρόνο που χρειάζεται το σκάφος για να καλύψει απόσταση ενός μιλίου.

Να κατασκευάσετε αλγόριθμο ο οποίος

- **∆1.** Να ζητάει για κάθε σκάφος:
	- το όνομά του
	- την κατηγορία του ελέγχοντας την ορθή καταχώρηση
	- τον χρόνο (σε δευτερόλεπτα) που χρειάστηκε για να τερματίσει
	- τον δείκτη GPH (σε δευτερόλεπτα).

**Μονάδες 4** 

**∆2.** Να υπολογίζει τον σχετικό χρόνο κάθε σκάφους.

# **Μονάδες 5**

**∆3.** Να εμφανίζει την κατηγορία στην οποία ανήκουν τα περισσότερα σκάφη.

# **Μονάδες 6**

**∆4.** Να εμφανίζει για κάθε κατηγορία καθώς και για την γενική κατάταξη τα ονόματα των σκαφών που κερδίζουν μετάλλιο. **(**Μετάλλια απονέμονται στους 3 πρώτους κάθε κατηγορίας και στους 3 πρώτους της γενικής κατάταξης).

# **Μονάδες 5**

**Σημείωση:** Να θεωρήσετε ότι κάθε κατηγορία έχει διαφορετικό αριθμό σκαφών και τουλάχιστον τρία σκάφη.

## **∆ΙΕΥΚΡΙΝΙΣΗ**

## **ΘΕΜΑ ∆ (Συμπλήρωση της Σημείωσης)**

**Να θεωρήσετε ότι ο ι σχετικοί χρόνοι των σκαφών είναι διαφορετικοί μεταξύ τους**.

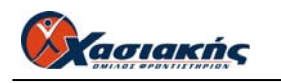

## **ΑΝΑΠΤΥΞΗ ΕΦΑΡΜΟΓΩΝ ΣΕ ΠΡΟΓΡΑΜΜΑΤΙΣΤΙΚΟ ΠΕΡΙΒΑΛΛΟΝ ΤΕΧΝΟΛΟΓΙΚΗΣ ΚΑΤΕΥΘΥΝΣΗΣ ΑΠΑΝΤΗΣΕΙΣ**

#### **ΘΕΜΑ Α**

#### **Α1.**

**1. ΑΝ** ΒΑΘΜΟΣ >ΜΟ **ΤΟΤΕ** ΓΡΑΨΕ ' ΠΟΛΥ ΚΑΛΑ ' **ΑΛΛΙΩΣ\_ΑΝ** ΒΑΘΜΟΣ < ΜΟ -2 **ΤΟΤΕ** ΓΡΑΨΕ ' ΜΕΤΡΙΑ' **ΑΛΛΙΩΣ** ΓΡΑΨΕ ' ΚΑΛΑ' **ΤΕΛΟΣ\_ΑΝ**

#### **2.**

**ΑΝ** ΤΜΗΜΑ = 'Γ1' ΚΑΙ ΒΑΘΜΟΣ >15 **ΤΟΤΕ** ΓΡΑΨΕ ΕΠΩΝΥΜΟ **ΤΕΛΟΣ\_ΑΝ**

#### **3.**

**ΑΝ ΑΠΑΝΤΗΣΗ <> 'Ν' Ή ΑΠΑΝΤΗΣΗ <> 'Ο' Ή ΑΠΑΝΤΗΣΗ <> 'ν' Ή ΑΠΑΝΤΗΣΗ <> 'ο'ΤΟΤΕ** ΓΡΑΨΕ 'ΛΑΘΟΣ ΑΠΑΝΤΗΣΗ' **ΤΕΛΟΣ\_ΑΝ**

#### **4.**

**ΑΝ** X < 0 **ΤΟΤΕ** ΓΡΑΨΕ ' ΛΑΘΟΣ ΔΕΔΟΜΕΝΟ ' **ΑΛΛΙΩΣ**  $K \leftarrow (X^2 + 5^*X + 1)/(T P(X) * HM(X))$  ΓΡΑΨΕ Κ **ΤΕΛΟΣ\_ΑΝ**

#### **Α2.**

 **ΑΚΕΡΑΙΕΣ Χ 3 ΠΡΑΓΜΑΤΙΚΕΣ**  $X \leftarrow 3.7$  **ΛΟΓΙΚΕΣ ΟΝ "ΑΝΕΦ" ΧΑΡΑΚΤΗΡΕΣ FOUND**  $\leftarrow$  **ΨΕΥΔΗΣ** 

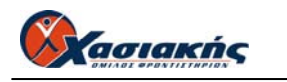

**Α3.** 

**1.**  $\Theta$ 

 **2. Δ**

 **3. Η 4. Ι**

 **5. Κ**

#### **Α4.**

12. SUM  $\leftarrow$  SUM + TABLE[I,J] 13. ROW $[I] \leftarrow \text{ROW}[I] + \text{TABLE}[I,J]$  $14. \text{COL}[J] \leftarrow \text{COL}[J] + \text{TABLE}[J,I]$ 

**Α5.** 

**ΓΙΑ** x **ΑΠΟ** 3 **ΜΕΧΡΙ** 19 **ΜΕ\_ΒΗΜΑ 2 ΓΙΑ** y **ΑΠΟ 19 ΜΕΧΡΙ x ΜΕ\_ΒΗΜΑ -2 ΑΝ** Π[**y**] < Π[**y-2**] **ΤΟΤΕ ΑΝΤΙΜΕΤΑΘΕΣΕ** Π[**y**], Π[**y-2**]  **ΤΕΛΟΣ\_ΑΝ ΤΕΛΟΣ\_ΕΠΑΝΑΛΗΨΗΣ ΤΕΛΟΣ\_ΕΠΑΝΑΛΗΨΗΣ**

#### **ΘΕΜΑ Β**

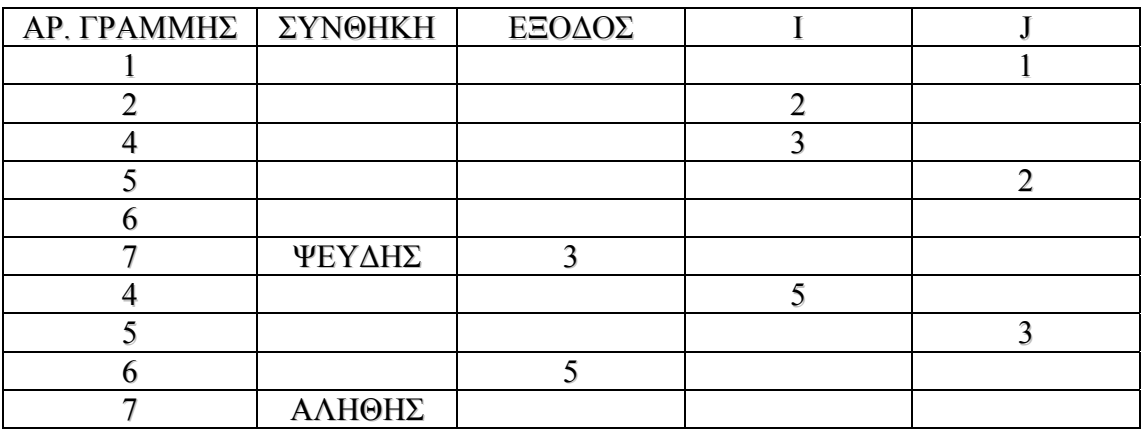

### **ΘΕΜΑ Γ**

**ΑΛΓΟΡΙΘΜΟΣ** ΘΕΜΑ3  $\Theta \leftarrow 0$  $\Pi \leftarrow 0$  $\Pi$ 1  $\leftarrow$  0 **ΑΡΧΗ\_ΕΠΑΝΑΛΗΨΗΣ ΔΙΑΒΑΣΕ** ΡΕΚΟΡ **ΜΕΧΡΙΣ\_ΟΤΟΥ** ΡΕΚΟΡ > 0 **ΚΑΙ** ΡΕΚΟΡ < 10 **ΔΙΑΒΑΣΕ** ΔΙΑΓΩΝΙΖΩΜΕΝΟΙ **ΔΙΑΒΑΣΕ** ΟΝ, ΕΠΙΔ  $MIN \leftarrow E\Pi I Δ$ ΟΝ ΜΙΝ  $\leftarrow$  ΟΝ

ΕΠ1 ΕΠΙΔ **ΓΙΑ** Ι **ΑΠΟ** 2 **ΜΕΧΡΙ** ΔΙΑΓΩΝΙΖΟΜΕΝΟΙ  **ΔΙΑΒΑΣΕ** ΟΝ, ΕΠΙΔ **ΑΝ** ΕΠΙΔ < ΜΙΝ **ΤΟΤΕ** ΜΙΝ  $\leftarrow$  ΕΠΙΔ ΟΝ ΜΙΝ  $\leftarrow$  ΟΝ  **ΤΕΛΟΣ\_ΑΝ ΑΝ** ΕΠΙΔ > ΡΕΚΟΡ **ΤΟΤΕ ΕΜΦΑΝΙΣΕ "**ΤΟ ΡΕΚΟΡ ΚΑΤΕΡΡΙΨΕ Ο:**",** ΟΝ  $\Pi \leftarrow \Pi + 1$  **ΑΛΛΙΩΣ\_ΑΝ** ΕΠΙΔ >= ΡΕΚΟΡ – 0.5 **ΤΟΤΕ**  $\Pi1 \leftarrow \Pi1 + 1$  **ΤΕΛΟΣ\_ΑΝ ΑΝ** ΕΠΙΔ > ΕΠ1 **ΤΟΤΕ**  $\Theta \leftarrow \Theta + 1$  **ΤΕΛΟΣ\_ΑΝ ΤΕΛΟΣ\_ΕΠΑΝΑΛΗΨΗΣ ΑΝ** Π = 0 **ΤΟΤΕ ΕΜΦΑΝΙΣΕ "**ΤΟ ΠΛΗΘΟΣ ΤΩΝ ΑΘΛΗΤΩΝ **" ΕΜΦΑΝΙΣΕ "**ΠΟΥ ΠΛΗΣΙΑΣΑΝ ΤΟ ΡΕΚΟΡ ΕΙΝΑΙ:**",** Π1 **ΤΕΛΟΣ\_ΑΝ** ΤΕΛ ΔΙΑΓΩΝΙΖΟΜΕΝΟΙ – Θ **ΕΜΦΑΝΙΣΕ "**Η ΤΕΛΙΚΗ ΘΕΣΗ ΤΟΥ ΠΡΩΤΑΘΛΗΤΗ ΕΙΝΑΙ:**",** ΤΕΛ **ΤΕΛΟΣ** ΘΕΜΑ3 **ΘΕΜΑ Δ**

```
! -----ΕΡΩΤΗΜΑ Δ1 
ΓΙΑ Ι ΑΠΟ 1 ΜΕΧΡΙ 35 
   ΔΙΑΒΑΣΕ ΣΚΑΦΟΣ[Ι], ΧΡΟΝΟΣ[Ι], GPH[Ι] 
   ΑΡΧΗ_ΕΠΑΝΑΛΗΨΗΣ
      ΔΙΑΒΑΣΕ ΚΑΤ[Ι] 
    ΜΕΧΡΙΣ_ΟΤΟΥ ΚΑΤ[Ι] = "C1" Η' ΚΑΤ[Ι] = "C2" Η' ΚΑΤ[Ι] = "C3" 
ΤΕΛΟΣ_ΕΠΑΝΑΛΗΨΗΣ
!---- ΕΡΩΤΗΜΑ Δ2
ΓΙΑ Ι ΑΠΟ 1 ΜΕΧΡΙ 35
  ΤΕΛ[Ι] ΧΡΟΝΟΣ[Ι] / ( 70* GPH[Ι])
ΤΕΛΟΣ_ΕΠΑΝΑΛΗΨΗΣ
!-----ΕΡΩΤΗΜΑ Δ3
\Pi1\leftarrow 0\Pi<sub>2</sub>\leftarrow0
\Pi3\leftarrow0
ΓΙΑ Ι ΑΠΟ 1 ΜΕΧΡΙ 35 
   ΑΝ ΚΑΤ[Ι] = "C1" ΤΟΤΕ
     \Pi1 + 1
     TΕΛ1[Π1]\leftarrow TEΛ[I]
     ON1[\Pi1] \leftarrow ΣΚΑΦΟΣ[I]
   ΑΛΛΙΩΣ_ΑΝ ΚΑΤ[Ι] = "C2" ΤΟΤΕ
     \Pi2 + 1
     TΕΛ2[Π2]\leftarrow TEΛ[I]
     ON2[II2] \leftarrow ΣΚΑΦΟΣ[I]
```
 **ΑΛΛΙΩΣ**  $\Pi$ 3 + 1 ΤΕΛ3[Π3] ΤΕΛ[Ι]  $ON3[*Π3*]$   $\leftarrow$  ΣΚΑΦΟΣ[I]  **ΤΕΛΟΣ\_ΑΝ ΤΕΛΟΣ\_ΕΠΑΝΑΛΗΨΗΣ ΑΝ** Π1 > Π2 **ΚΑΙ** Π1 > Π3 **ΤΟΤΕ ΕΜΦΑΝΙΣΕ "** ΠΕΡΙΣΣΟΤΕΡΑ ΣΚΑΦΗ ΕΧΕΙ Η C1 ΚΑΤΗΓΟΡΙΑ**" ΑΛΛΙΩΣ\_ΑΝ** Π2 > Π1 **ΚΑΙ** Π2 > Π3 **ΤΟΤΕ ΕΜΦΑΝΙΣΕ "** ΠΕΡΙΣΣΟΤΕΡΑ ΣΚΑΦΗ ΕΧΕΙ Η C2 ΚΑΤΗΓΟΡΙΑ**" ΑΛΛΙΩΣ ΕΜΦΑΝΙΣΕ "** ΠΕΡΙΣΣΟΤΕΡΑ ΣΚΑΦΗ ΕΧΕΙ Η C3 ΚΑΤΗΓΟΡΙΑ**" ΤΕΛΟΣ\_ΑΝ** *!ΕΡΩΤΗΜΑ Δ4*  **ΓΙΑ** Ι **ΑΠΟ** 2 **ΜΕΧΡΙ** 35  **ΓΙΑ** J **ΑΠΟ** 35 **ΜΕΧΡΙ** Ι **ΜΕ\_ΒΗΜΑ** -1  **ΑΝ** ΤΕΛ[J] < ΤΕΛ[J-1] **ΤΟΤΕ ΑΝΤΙΜΕΤΑΘΕΣΕ** ΤΕΛ[J], ΤΕΛ[J-1]  **ΑΝΤΙΜΕΤΑΘΕΣΕ** ΣΚΑΦΟΣ[J], ΣΚΑΦΟΣ[J-1]  **ΤΕΛΟΣ\_ΑΝ ΤΕΛΟΣ\_ΕΠΑΝΑΛΗΨΗΣ ΤΕΛΟΣ\_ΕΠΑΝΑΛΗΨΗΣ ΓΙΑ** Ι **ΑΠΟ** 2 **ΜΕΧΡΙ** Π1  **ΓΙΑ** J **ΑΠΟ** Π1 **ΜΕΧΡΙ** Ι **ΜΕ\_ΒΗΜΑ** -1  **ΑΝ** ΤΕΛ1[J] < ΤΕΛ1[J-1] **ΤΟΤΕ ΑΝΤΙΜΕΤΑΘΕΣΕ** ΤΕΛ1[J], ΤΕΛ1[J-1]  **ΑΝΤΙΜΕΤΑΘΕΣΕ** ΟΝ1[J], ΟΝ1[J-1]  **ΤΕΛΟΣ\_ΑΝ ΤΕΛΟΣ\_ΕΠΑΝΑΛΗΨΗΣ ΤΕΛΟΣ\_ΕΠΑΝΑΛΗΨΗΣ ΓΙΑ** Ι **ΑΠΟ** 2 **ΜΕΧΡΙ** Π2  **ΓΙΑ** J **ΑΠΟ** Π2 **ΜΕΧΡΙ** Ι **ΜΕ\_ΒΗΜΑ** -1  **ΑΝ** ΤΕΛ2[J] < ΤΕΛ2[J-1] **ΤΟΤΕ ΑΝΤΙΜΕΤΑΘΕΣΕ** ΤΕΛ2[J], ΤΕΛ2[J-1]  **ΑΝΤΙΜΕΤΑΘΕΣΕ** ΟΝ2[J], ΟΝ2[J-1]  **ΤΕΛΟΣ\_ΑΝ ΤΕΛΟΣ\_ΕΠΑΝΑΛΗΨΗΣ ΤΕΛΟΣ\_ΕΠΑΝΑΛΗΨΗΣ ΓΙΑ** Ι **ΑΠΟ** 2 **ΜΕΧΡΙ** Π3  **ΓΙΑ** J **ΑΠΟ** Π3 **ΜΕΧΡΙ** Ι **ΜΕ\_ΒΗΜΑ** -1  **ΑΝ** ΤΕΛ3[J] < ΤΕΛ3[J-1] **ΤΟΤΕ ΑΝΤΙΜΕΤΑΘΕΣΕ** ΤΕΛ3[J], ΤΕΛ3[J-1]  **ΑΝΤΙΜΕΤΑΘΕΣΕ** ΟΝ3[J], ΟΝ3[J-1]  **ΤΕΛΟΣ\_ΑΝ ΤΕΛΟΣ\_ΕΠΑΝΑΛΗΨΗΣ ΤΕΛΟΣ\_ΕΠΑΝΑΛΗΨΗΣ ΓΙΑ** Ι **ΑΠΟ** 1 **ΜΕΧΡΙ** 3  **ΕΜΦΑΝΙΣΕ "**ΓΕΝΙΚΗ ΚΑΤΗΓΟΡΙΑ ΘΕΣΗ:**",** Ι**,** ΣΚΑΦΟΣ[Ι]  **ΕΜΦΑΝΙΣΕ "**ΚΑΤΗΓΟΡΙΑ C1 ΘΕΣΗ:**",** Ι**,** ΟΝ1[Ι]  **ΕΜΦΑΝΙΣΕ "**ΚΑΤΗΓΟΡΙΑ C2 ΘΕΣΗ:**",** Ι**,** ΟΝ2[Ι]

 **ΕΜΦΑΝΙΣΕ "**ΚΑΤΗΓΟΡΙΑ C3 ΘΕΣΗ:**",** Ι**,** ΟΝ3[Ι] **ΤΕΛΟΣ\_ΕΠΑΝΑΛΗΨΗΣ**